# **Operation Language Properties**

This example is OperationClass class that has operation named OperationClass() which is constructor and operation named myOperation. The Model that is being shown in the figure below is a translation. There are Inline modifier and Virtual modifier in Operation Language Properties that need to be translated and apply the «C++Operation» stereotype. There are Initialization list and Explicit modifier in Operation Language Properties that need to be translated and apply the «C++Constructor» stereotype.

#### ① **Constructor**

Initialization list and Explicit modifier will be translated when it was set in Constructor. The Constructor is an operation that has the same name as its owner or applies the «constructor» stereotype in UML Standard Profile.

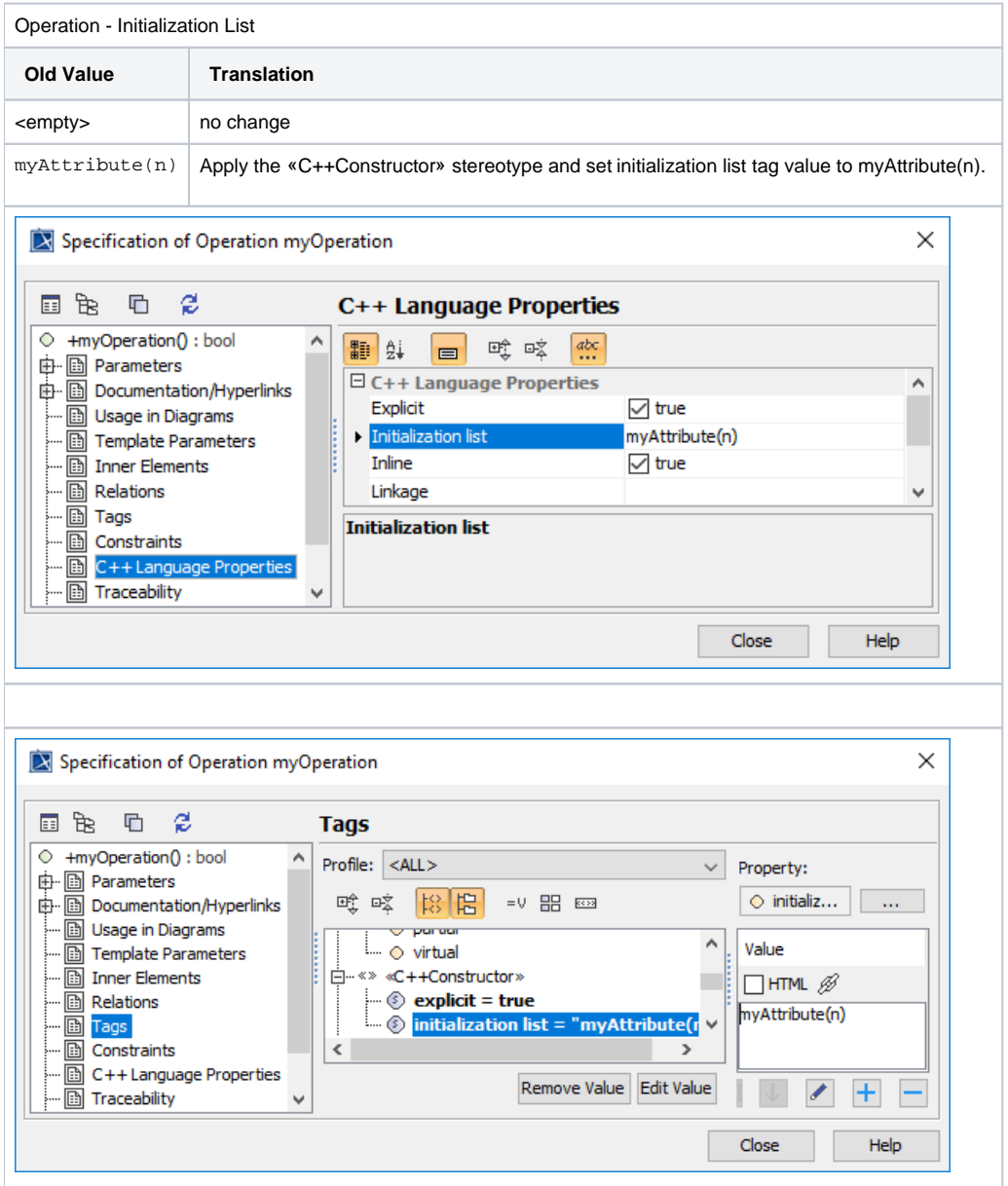

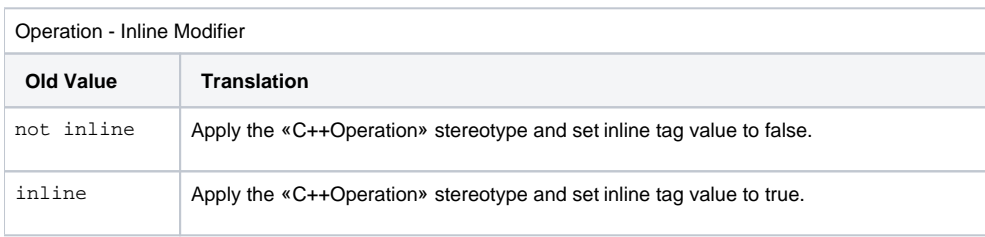

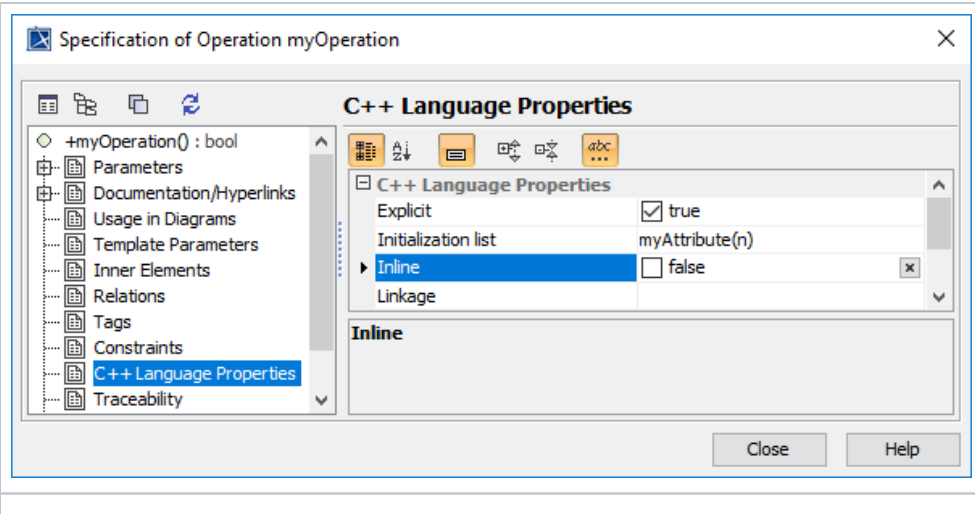

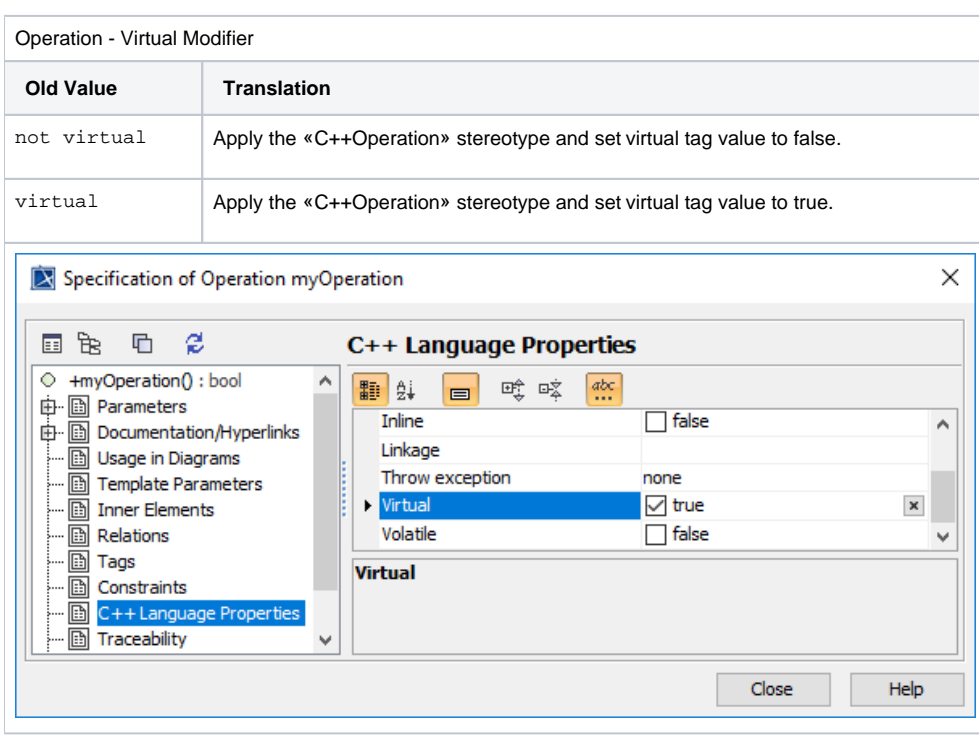

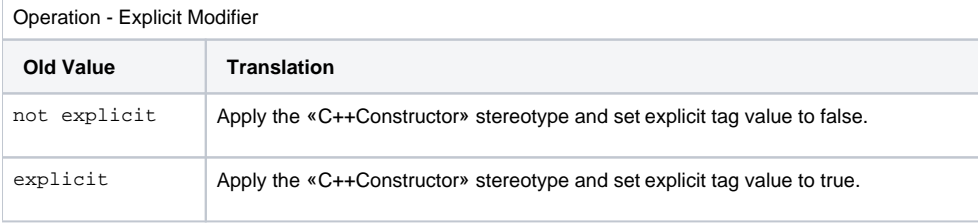

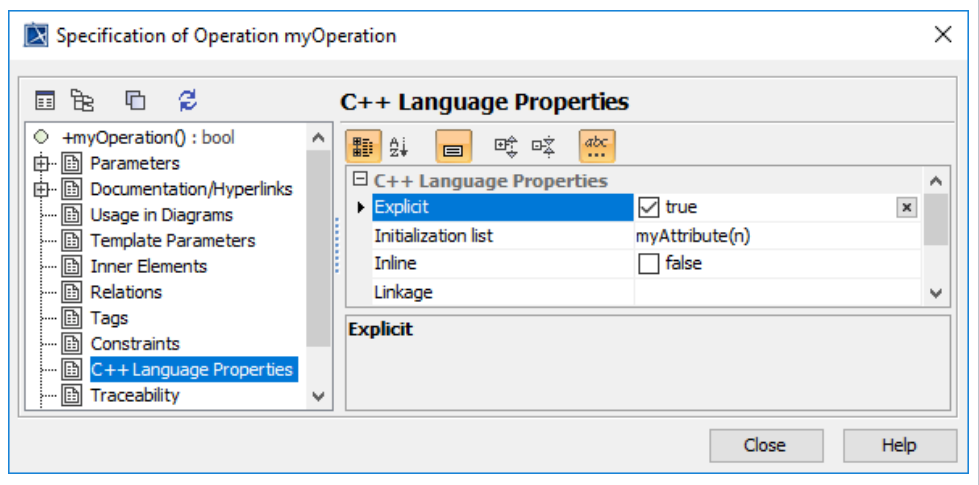

# **Operation - Return value changeability**

This Example is ReturnValueChangeabilityClass class that has three operations and all operations have set return value changeability in Language Properties to const as below.

Figure 68 -- Return value changeability Example in Class Diagram

The Model that is being shown in the figure below is a translation.

Figure 69 -- Translated Return value changeability in Class Diagram

The Return value changeability Language Properties is being shown in the figure below.

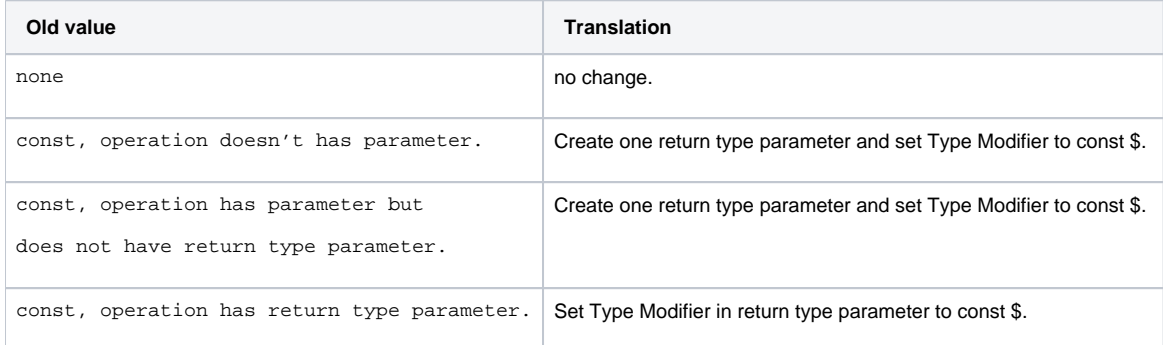

## **Attribute**

This example is AttributeClass class that has attribute named myAttribute, return type is int and type modifier is [15].

Figure 71 -- Attribute Example in Class Diagram

The Model that is being shown in the figure below is translation.

Figure 72 -- Translated Attribute in Class Diagram

There are Mutable, Bit field, Abbreviated Initializer and Container in Attribute Language Properties that need to be translated and apply the «C++Attribute» stereotype. A Volatile in Attribute Language Properties will move to Type Modifier.

Figure 73 -- Attribute Language Properties

Figure 74 -- Attribute Mutable

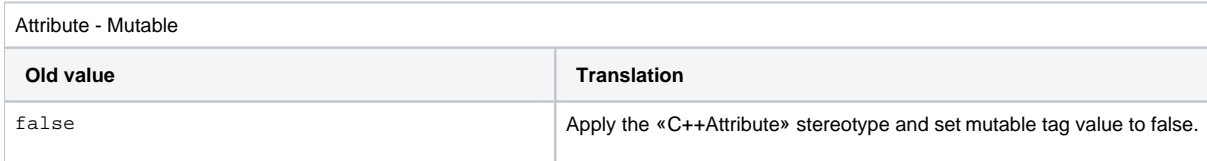

### Figure 75 -- Attribute Volatile

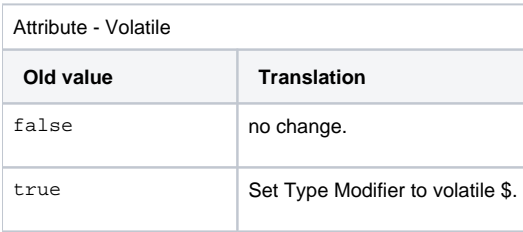

# Figure 76 -- Attribute Bit field

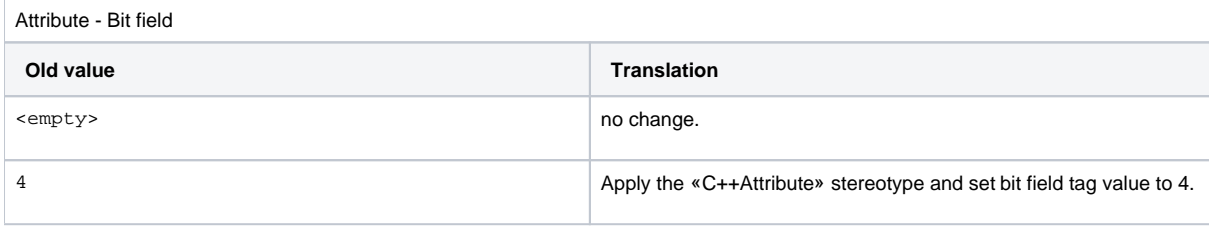

# Figure 77 -- Attribute Abbreviated Initializer

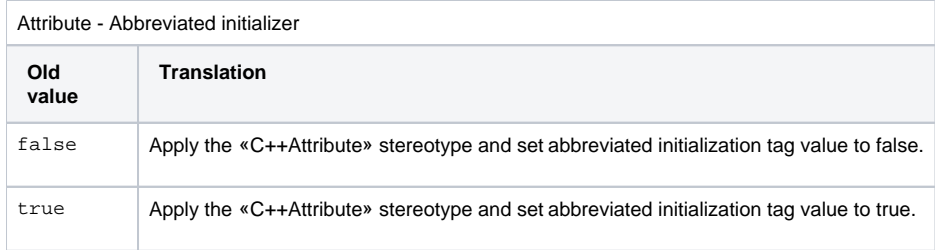

# Figure 78 -- Attribute Pointer to function

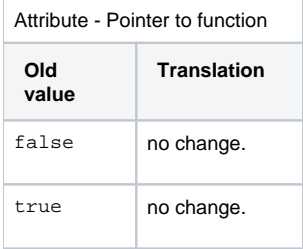

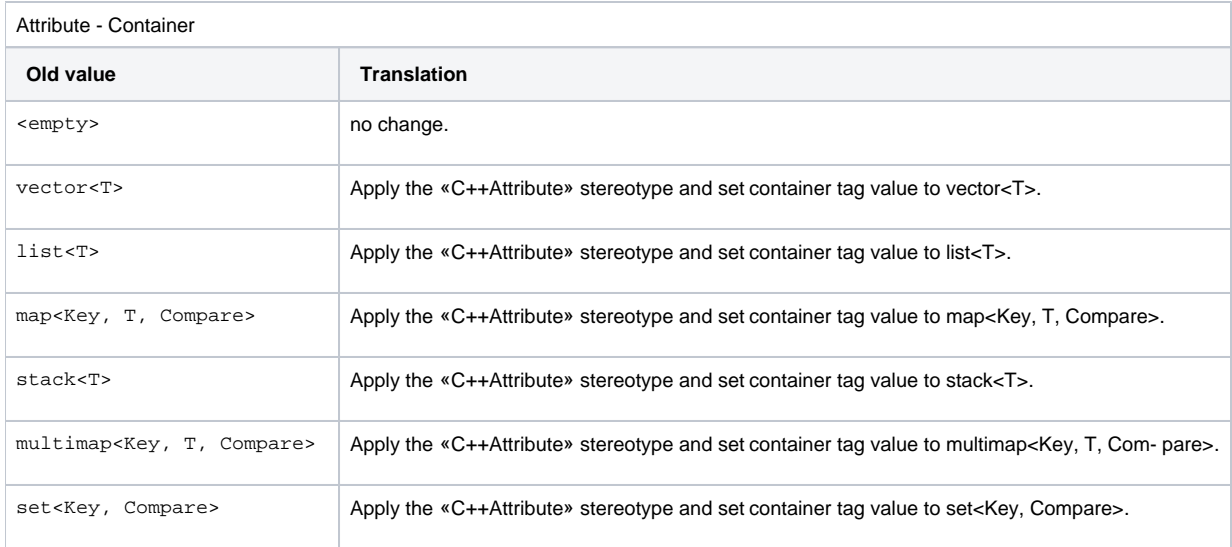